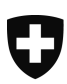

Schweizerische Eidgenossenschaft Confédération suisse Confederazione Svizzera Confederaziun svizra

Eidgenössisches Departement des Innern EDI **Bundesamt für Sozialversicherungen BSV**  Mathematik, Analysen, Statistik

# **Berechnungsvorschriften der EO-Tagesentschädigungen**

**Gültig ab 1. Juli 2021** 

Das nachstehend beschriebene Programm **«EO-Entschädigung»**, bestehend aus den Prozeduren:

- **Bereitstelleung**
- **Tageslohn**
- **Rekruten ohne Kinder**
- **Normaldienst oder Rekruten mit Kindern**
- **Beförderungsdienst**
- **Durchdiener**
- **Mutterschaft**
- **Vaterschaftsurlaub**
- **Betreuende Angehörige**

berechnet die EO-Tagesentschädigungen, soweit sie nicht Betriebszulagen und Betreuungskosten betreffen. Dieses Programm ist unabhängig von der Festsetzung der Höchstgrenze der Gesamtentschädigung.

Über die Bedeutung von Rechensymbolen und Abkürzungen gibt der Anhang Auskunft.

Allfällige Anfragen sind zu richten an:

Bereich Mathematik Maya Polanco Tel.: 058 462 90 08 Mail: maya.polanco@bsv.admin.ch

#### Programm **EO-Entschädigung**

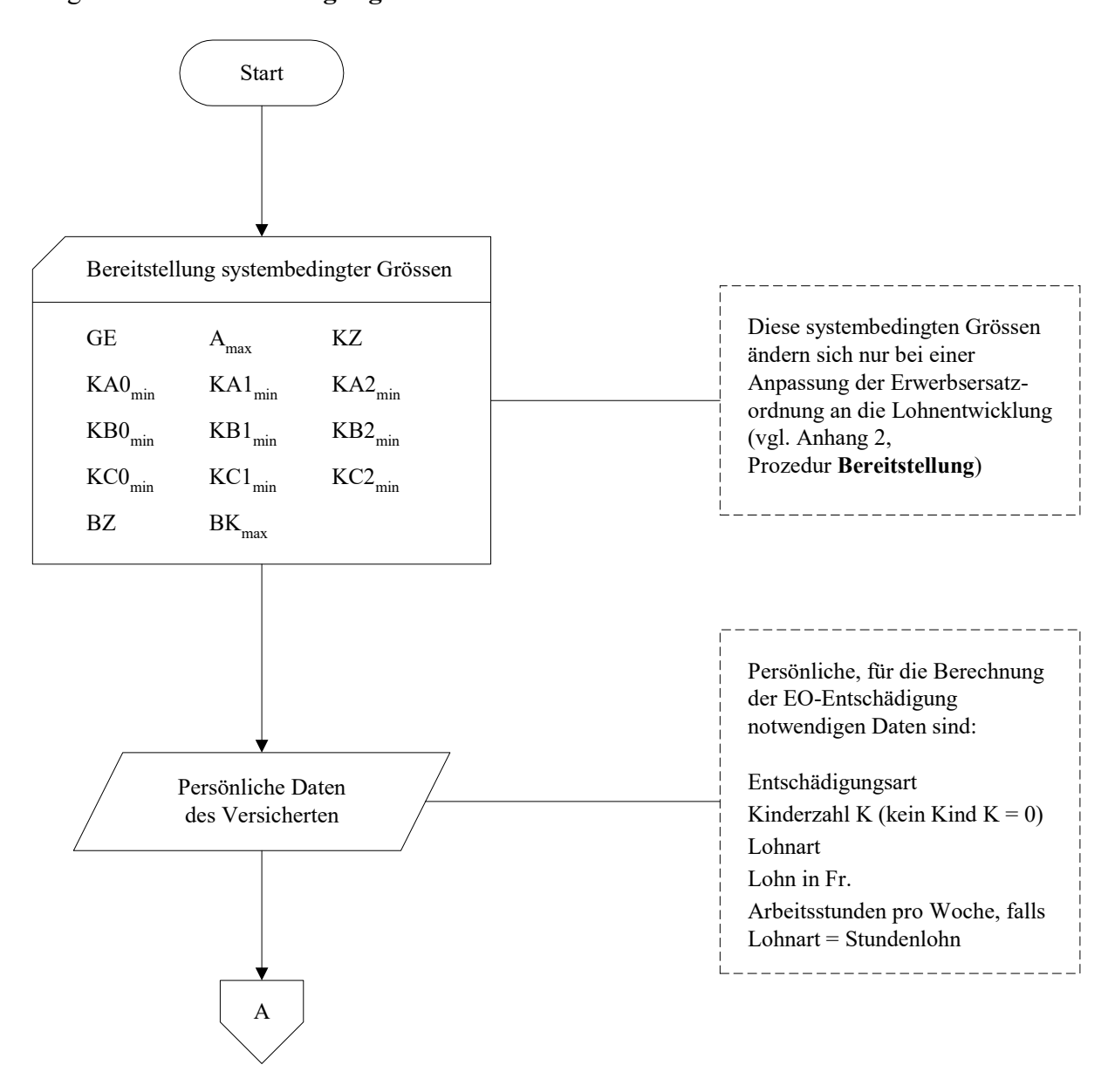

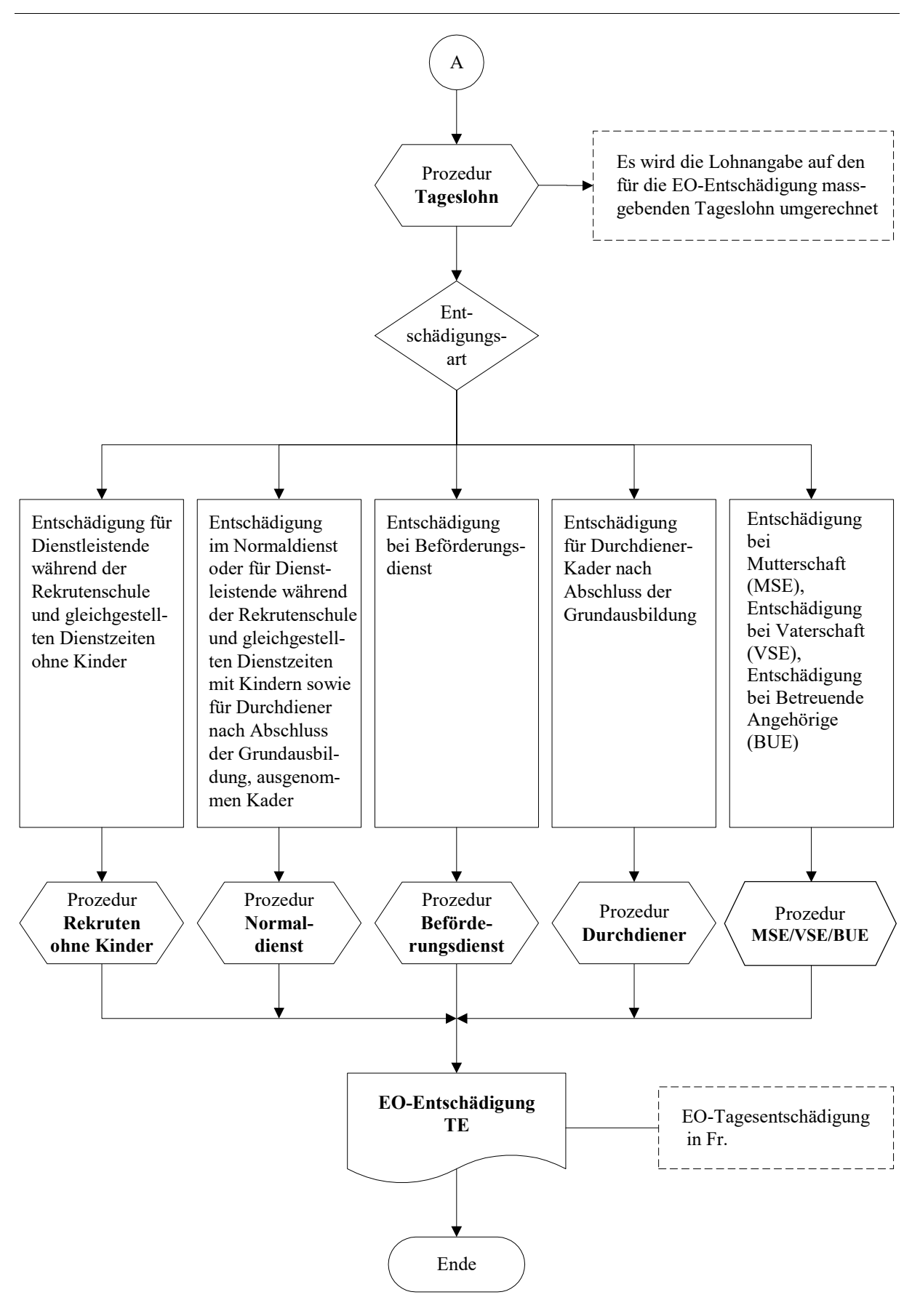

4

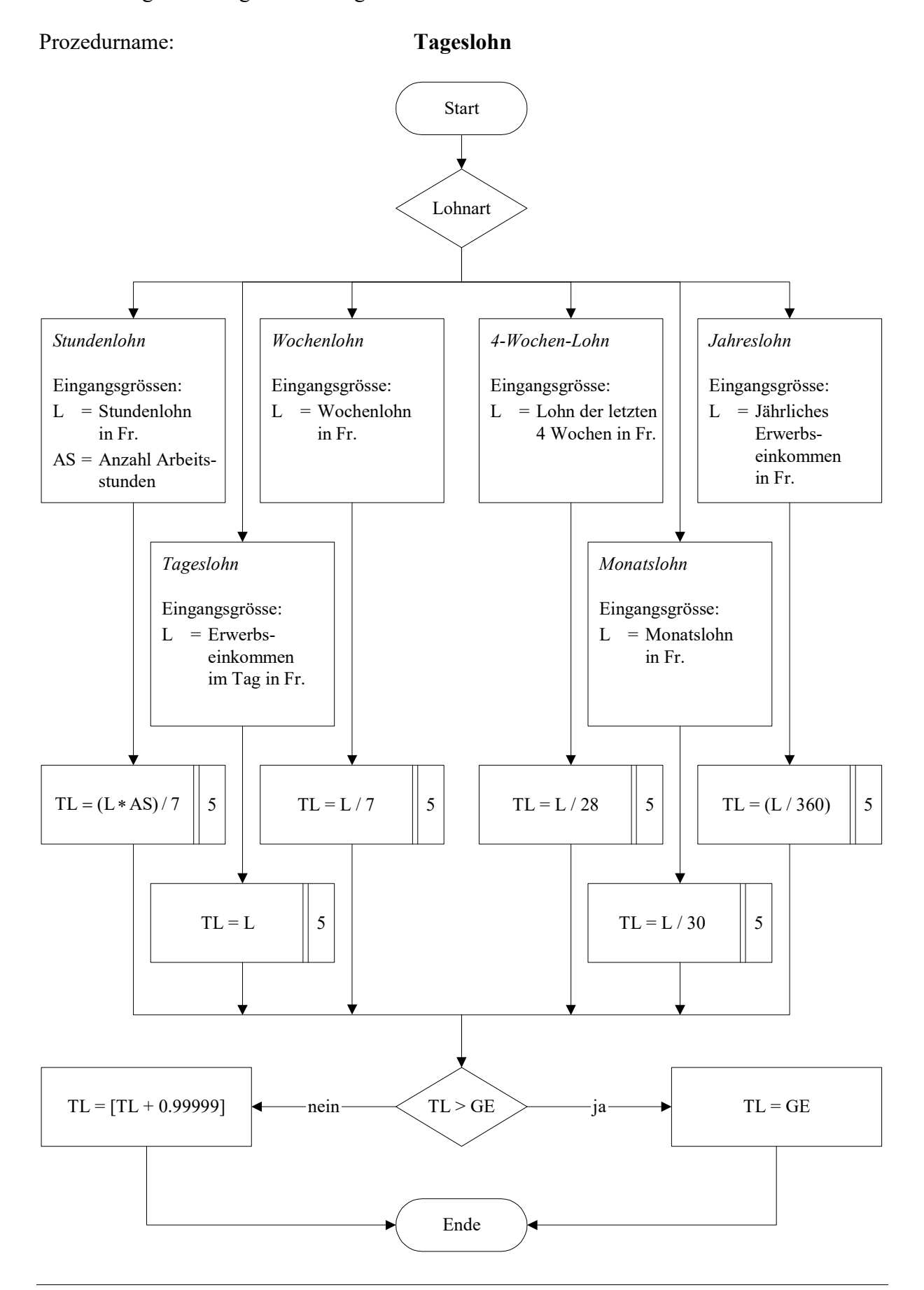

Bestimmung des massgebenden Tageslohnes

Berechnung der EO-Tagesentschädigung für Dienstleistende während der Rekrutenschule und gleichgestellten Dienstzeiten ohne Kinder

## Prozedurname: **Rekruten ohne Kinder**

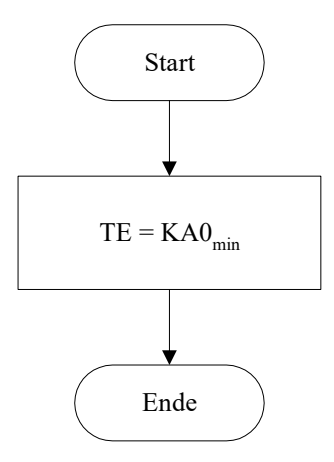

Berechnung der EO-Tagesentschädigung im Normaldienst oder für Dienstleistende während der Rekrutenschule und gleichgestellten Dienstzeiten mit Kindern sowie für Durchdiener nach Abschluss der Grundausbildung, ausgenommen Kader

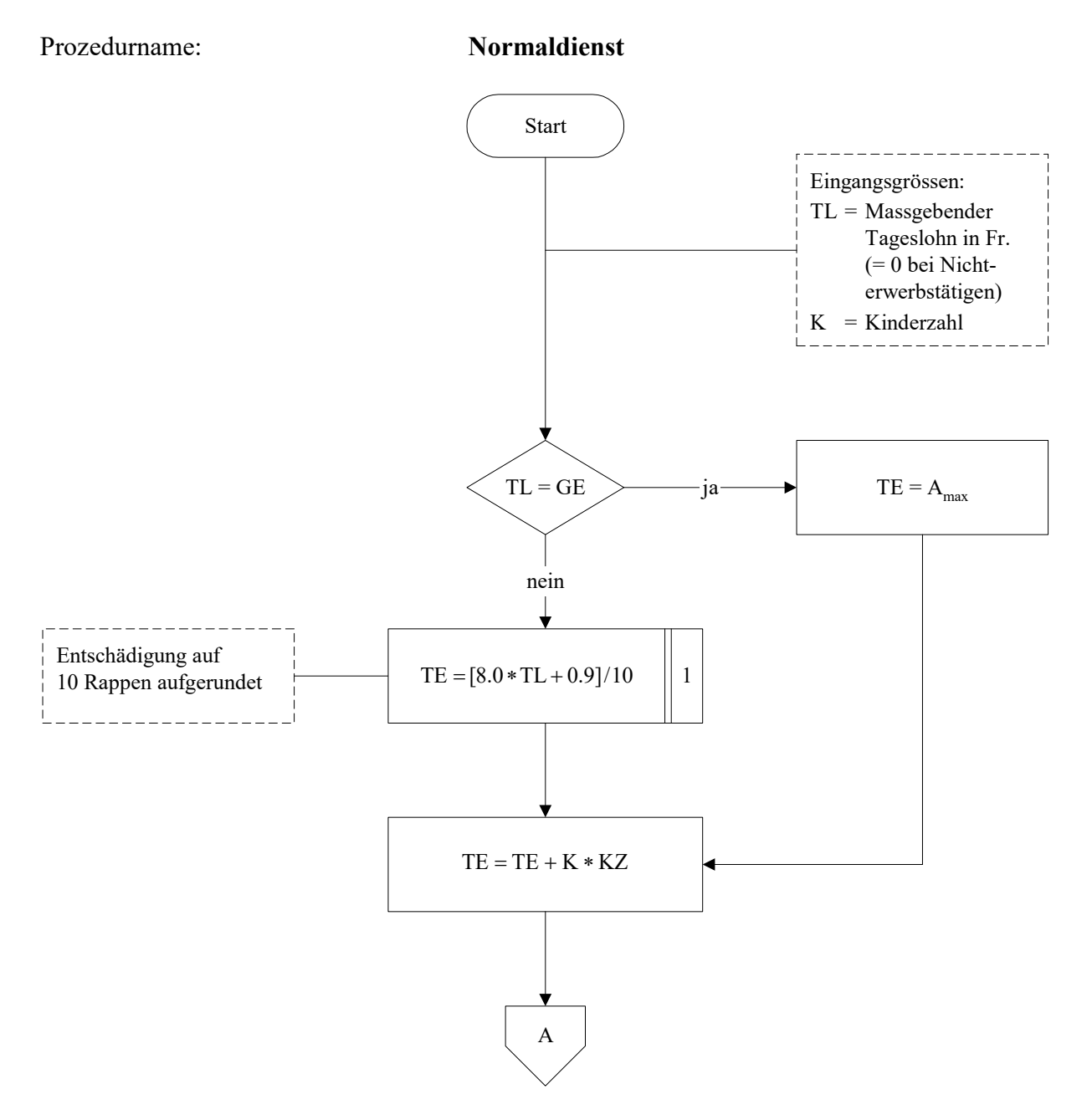

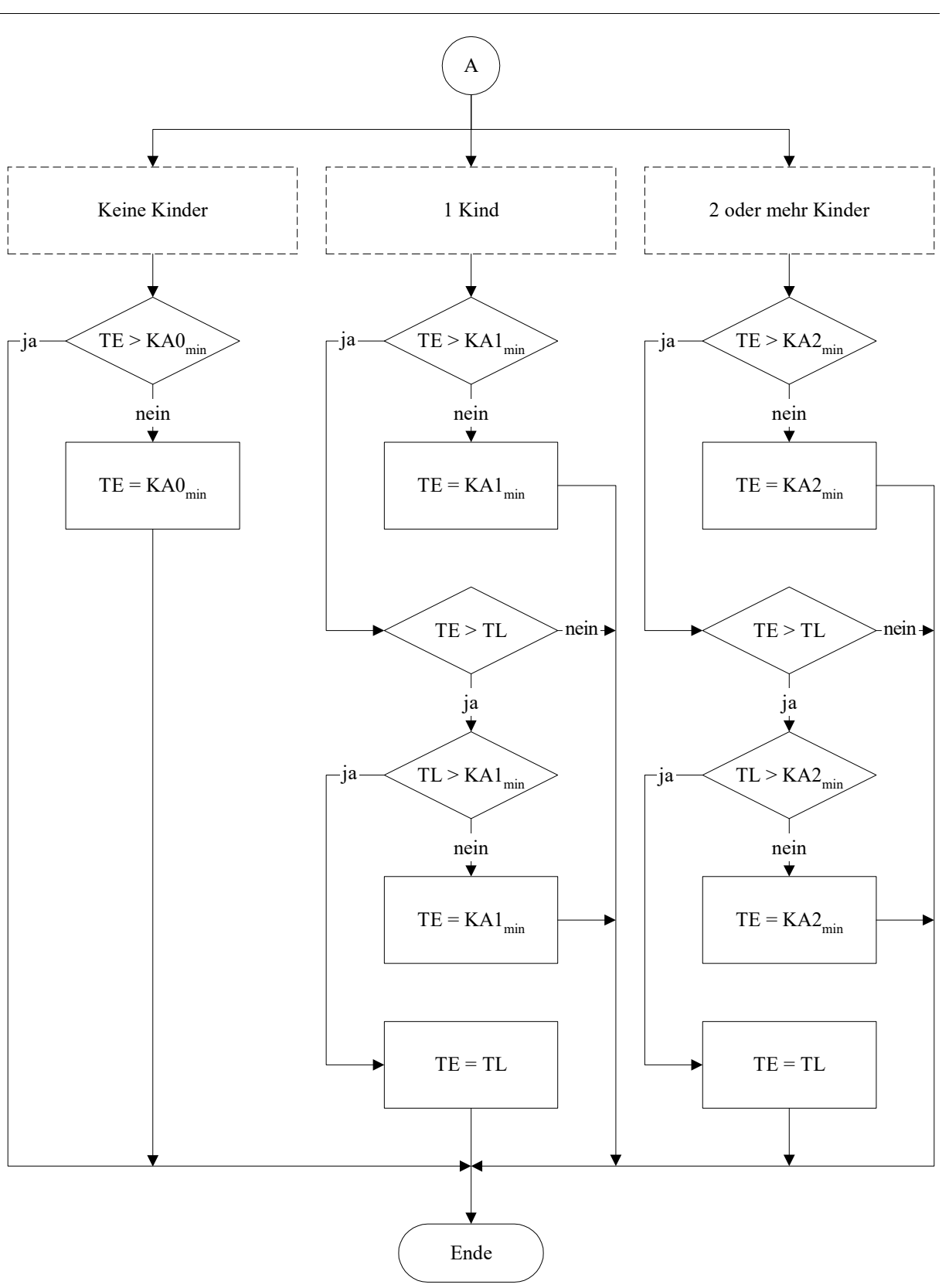

8

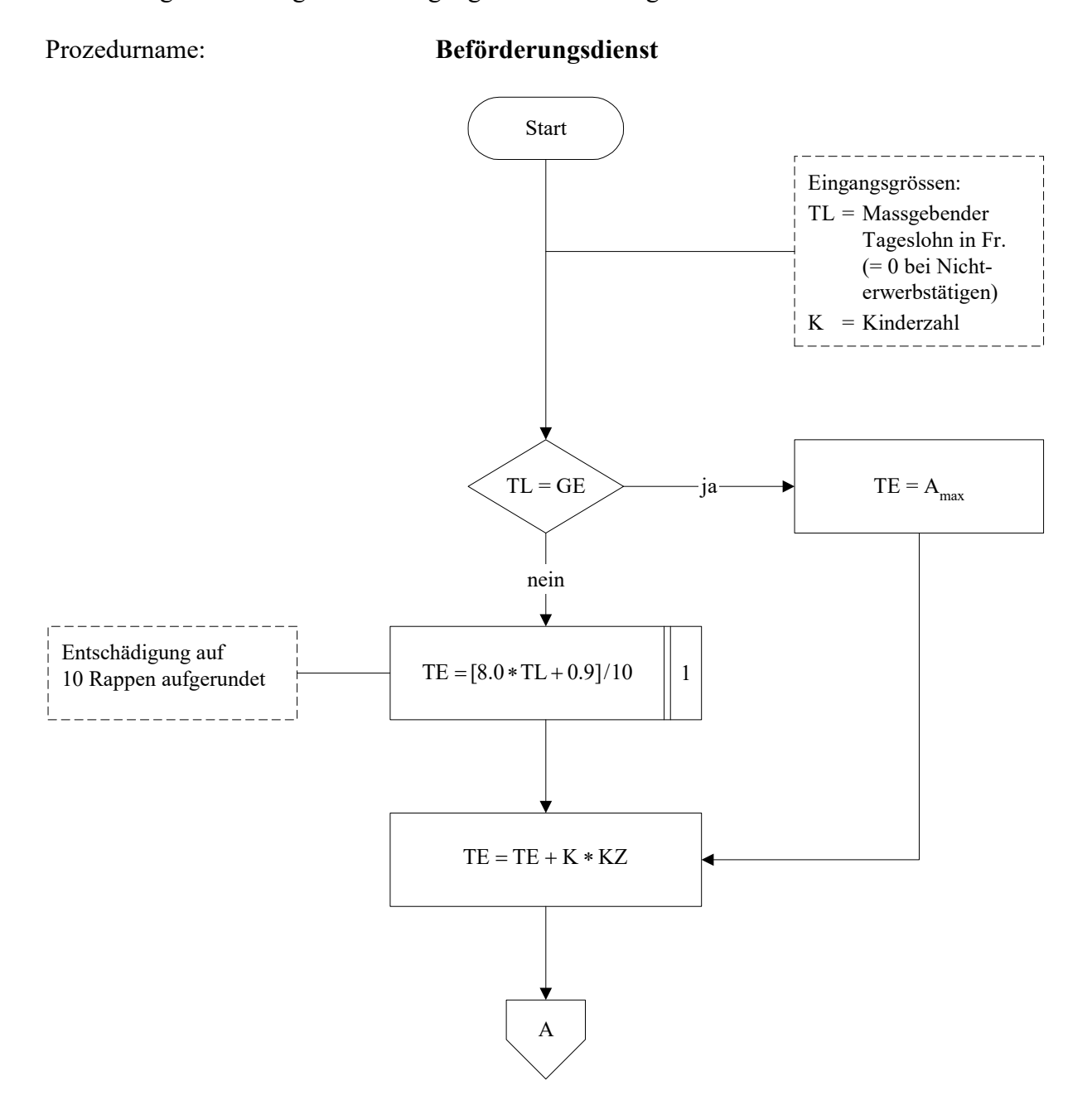

Berechnung der EO-Tagesentschädigung für Beförderungsdienste

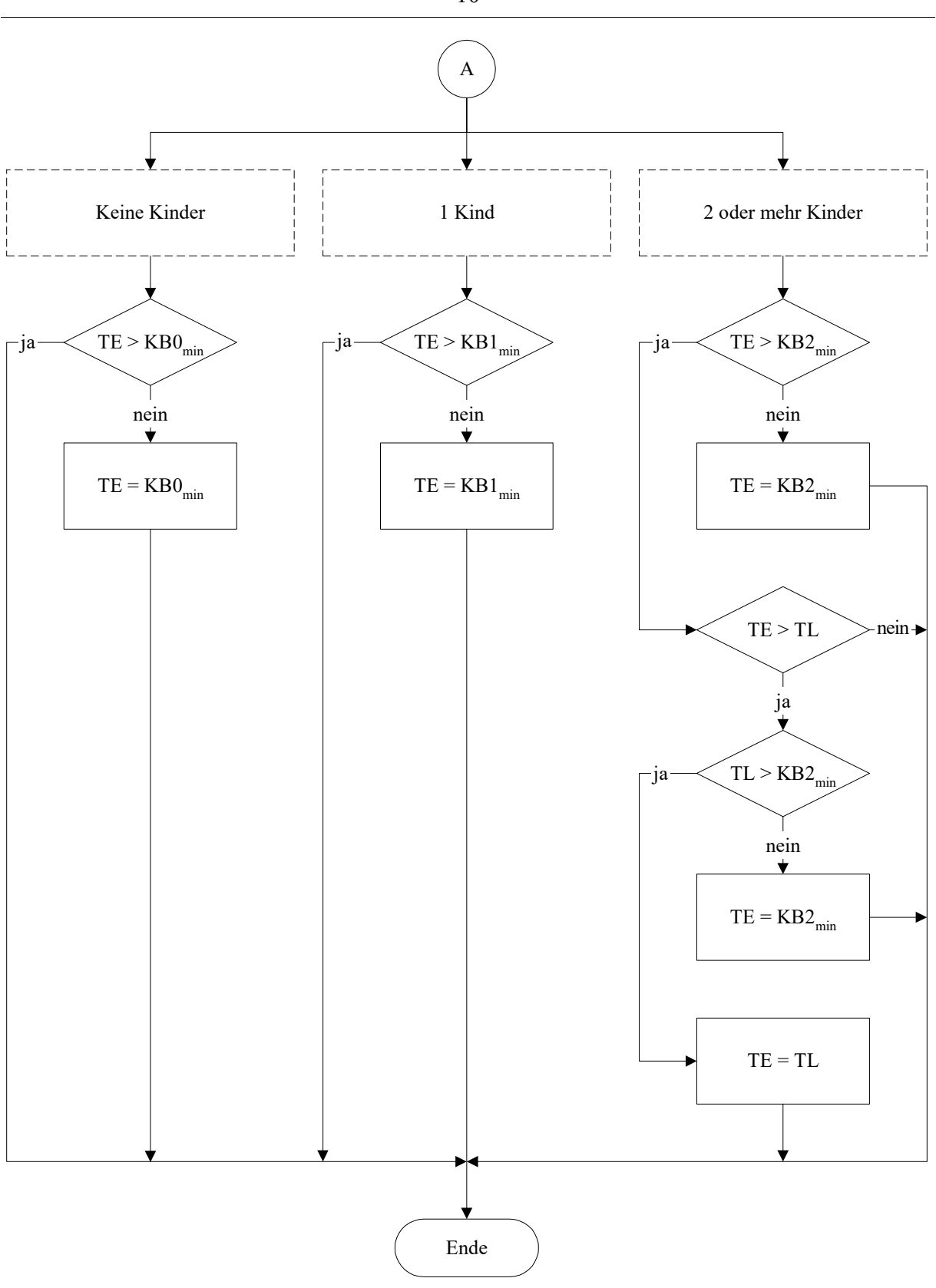

10

Berechnung der EO-Tagesentschädigung bei Durchdiener-Kader nach Abschluss der Grundausbildung

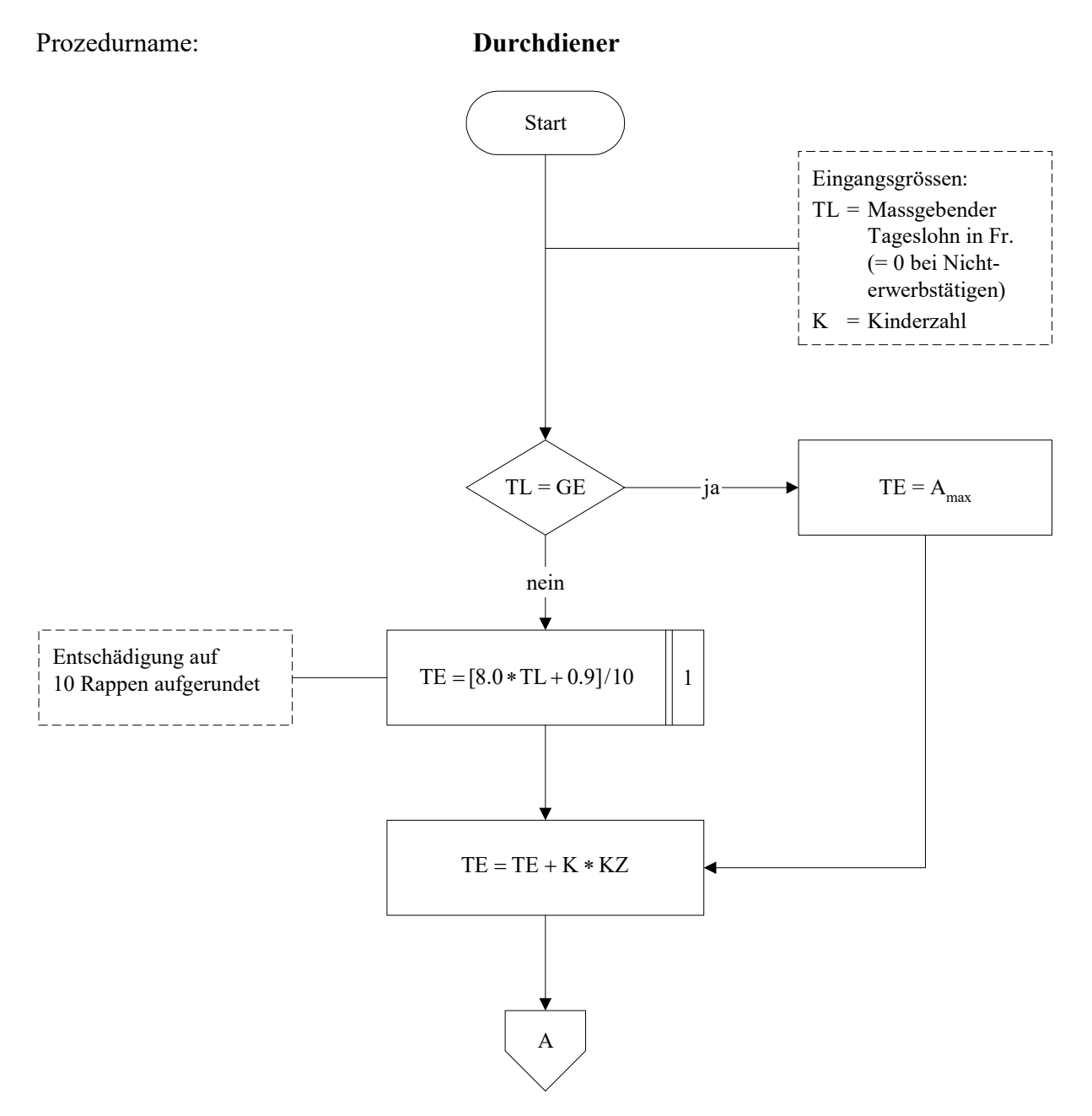

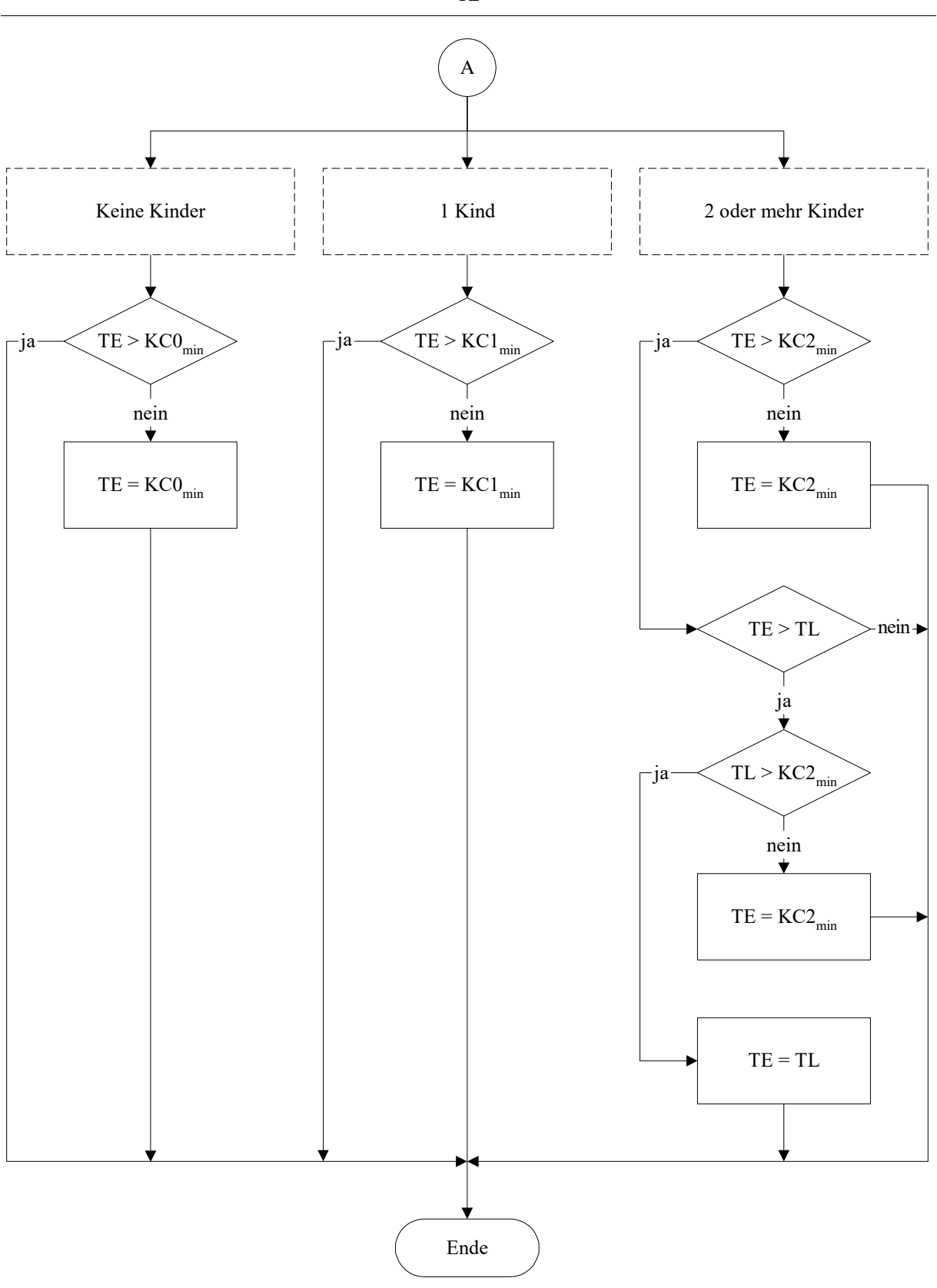

12

Berechnung der EO-Tagesentschädigung bei Mutterschaft, Vaterschaftsurlaub und Betreuende Angehörige

Prozedurname: **EO-Tagesentschädigung** (Mutterschaft, Vaterschaftsurlaub, Betreuende Angehörige)

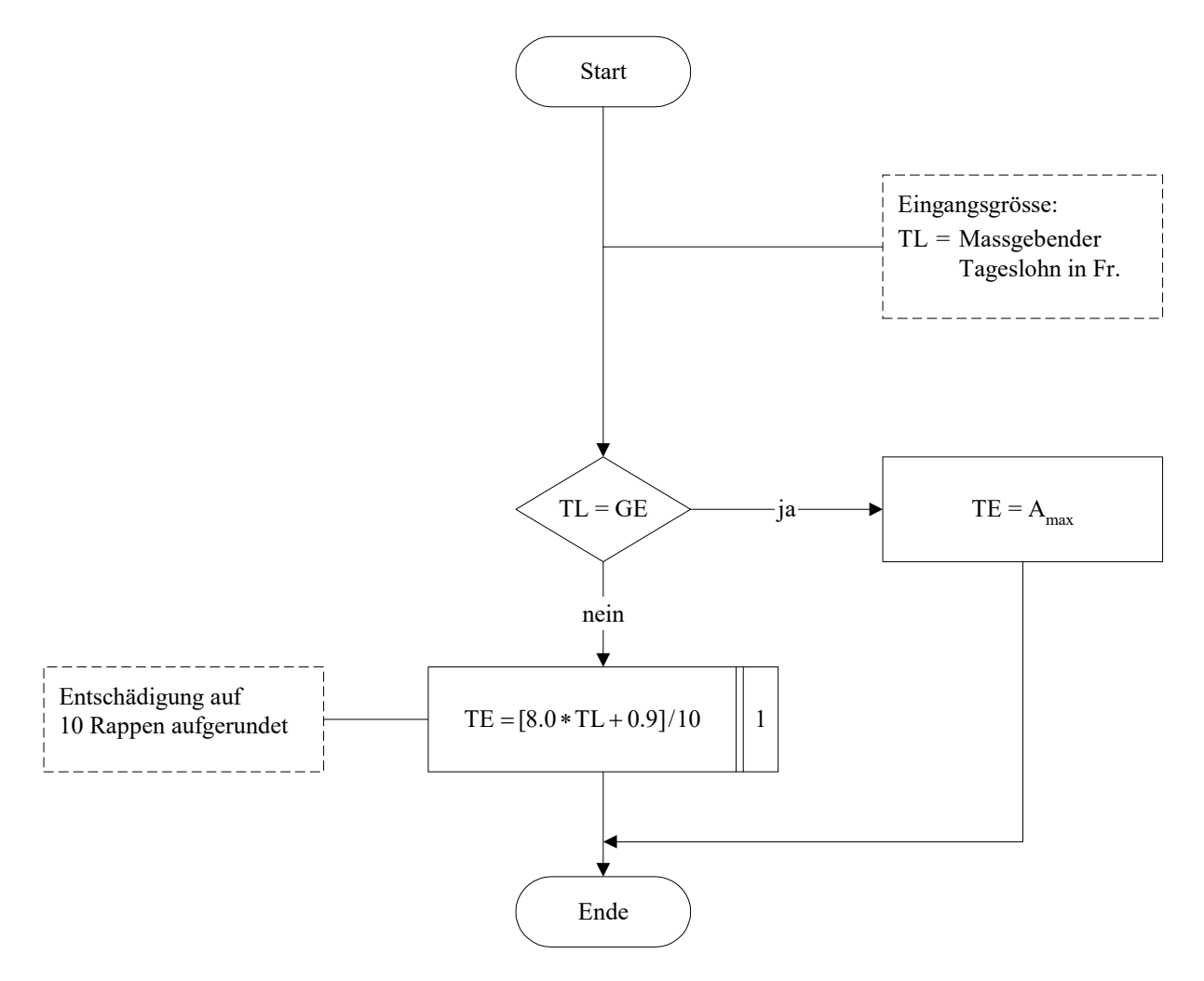

Prozedurname: **Anzahl Abwesenheitstage bei 1 Arbeitgeber** (Vaterschaft und betreuende Angehörige)

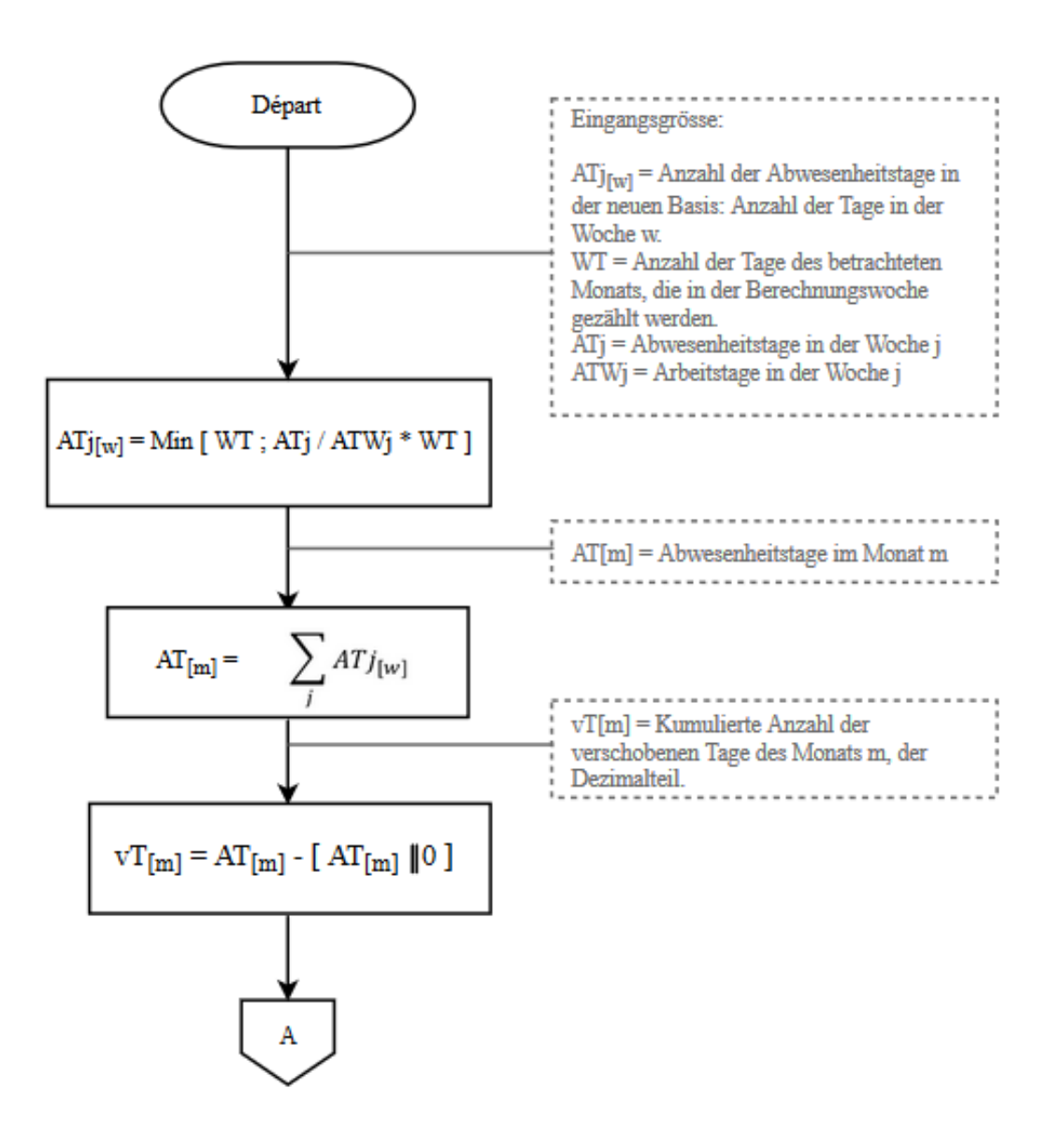

Prozedurname: **Anzahl Zusatztage bei 1 Arbeitgeber** (Vaterschaft und betreuende Angehörige)

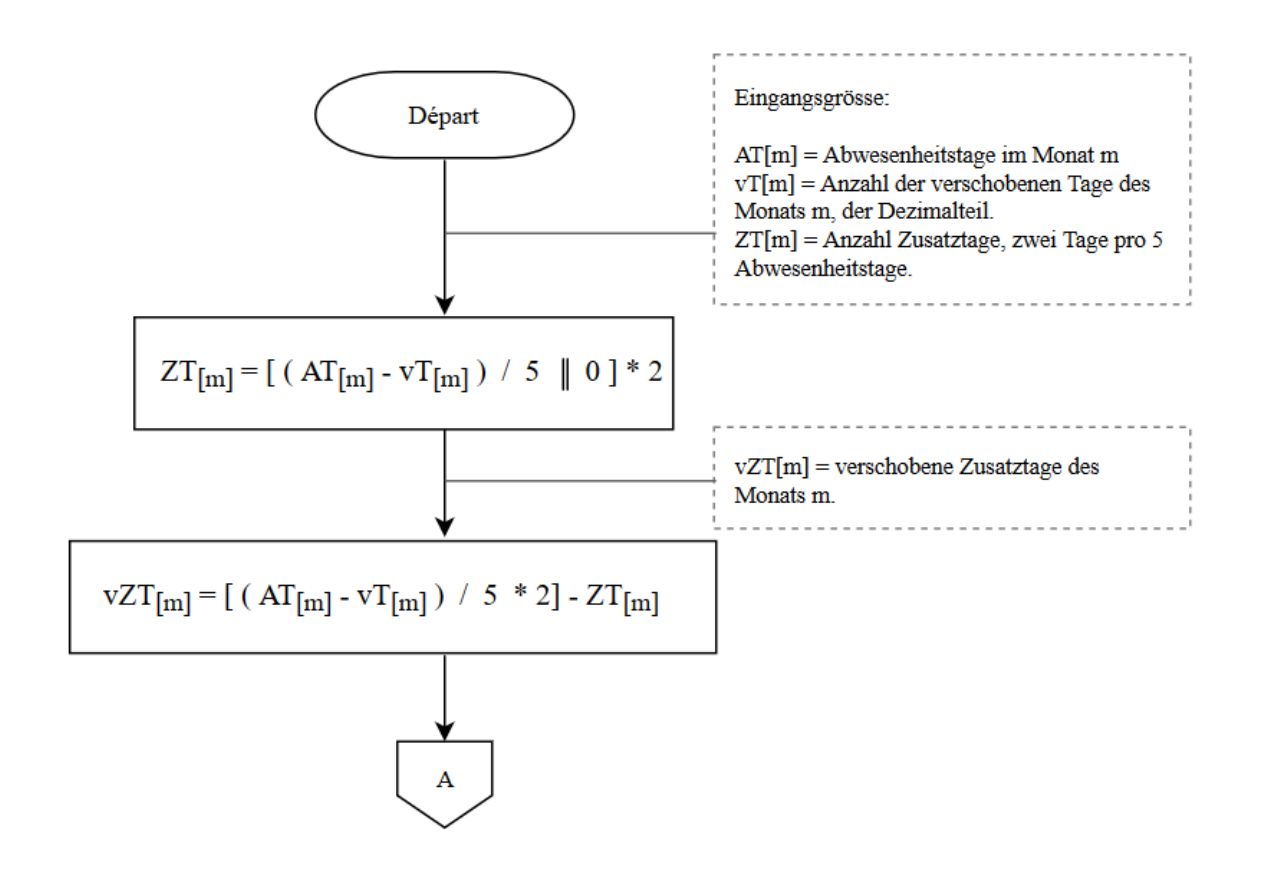

Prozedurname: **Gesamtzahl der Taggelder** (Vaterschaft und betreuende Angehörige)

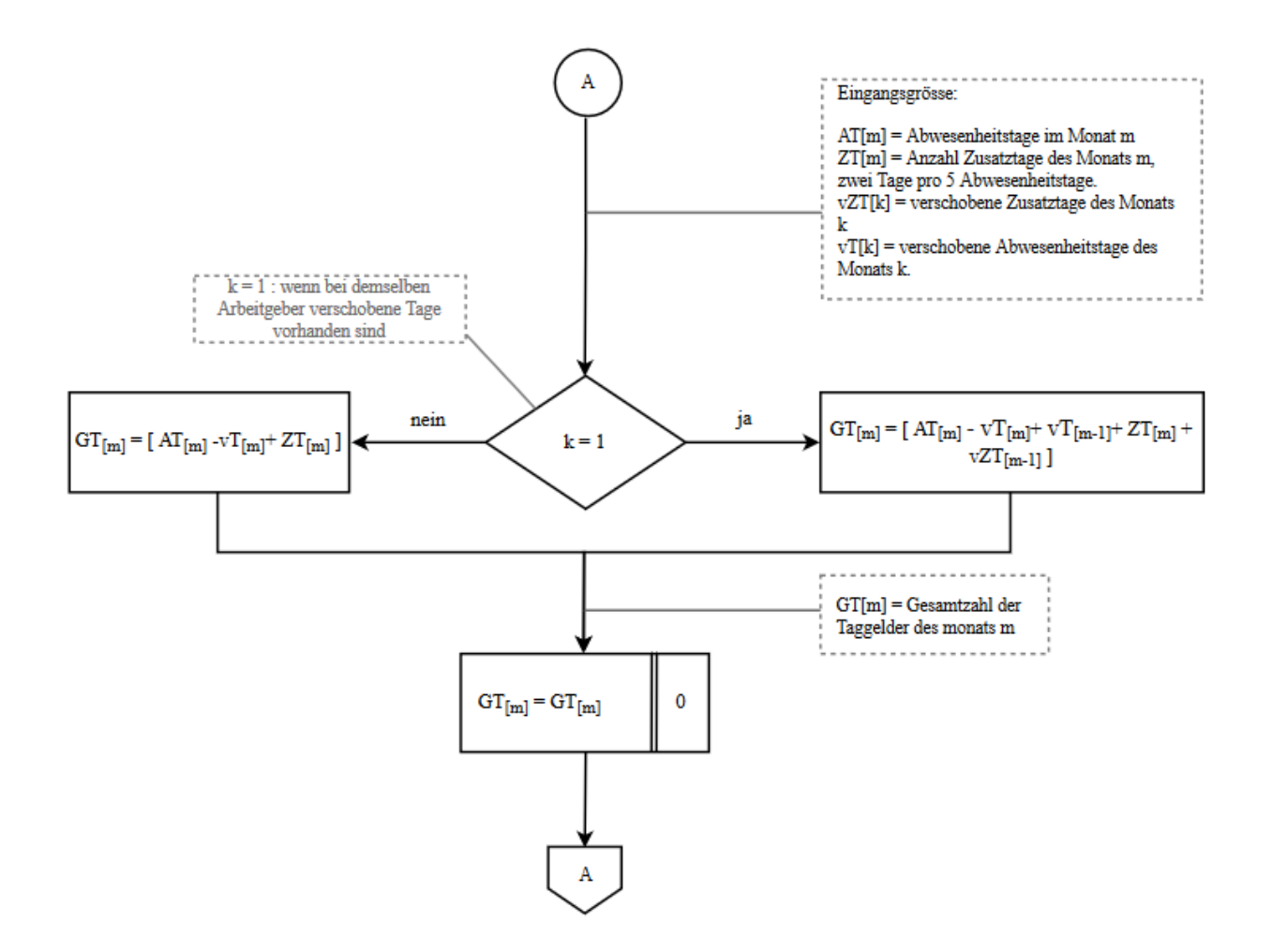

Prozedurname: **Gesamtbetrag des Taggeldes** (Vaterschaft und betreuende Angehörige)

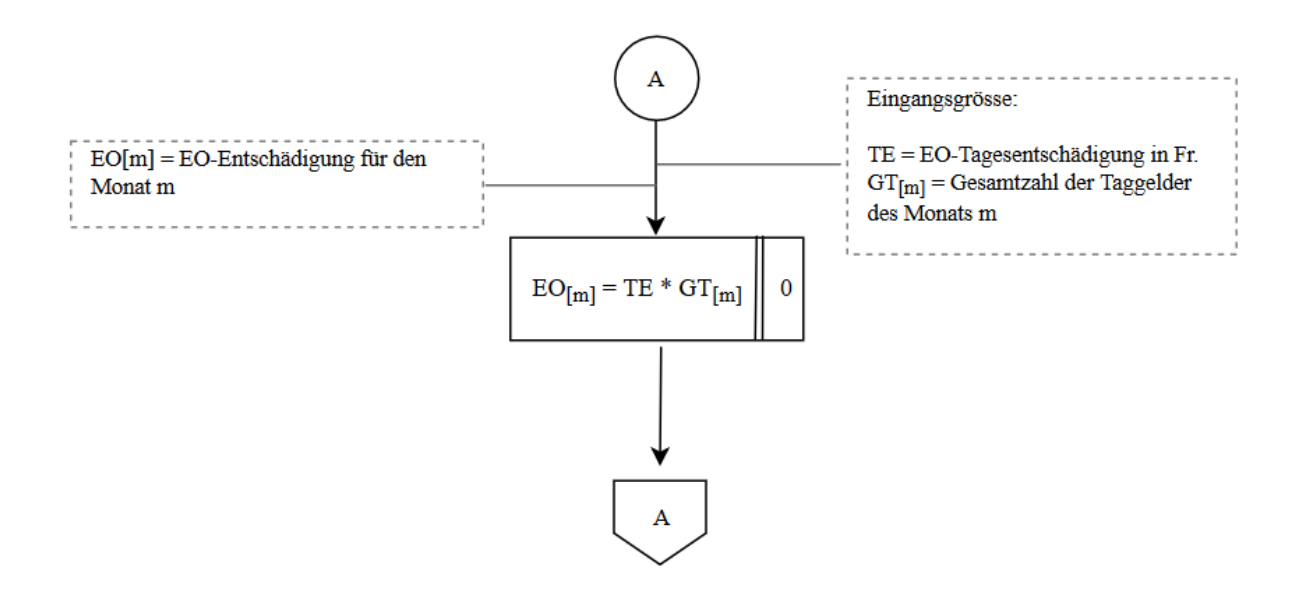

Berechnung der verbleibenden Anzahl Taggelder bei Vaterschaft und bei Betreuung eines schwerkranken Kindes

Prozedurname: **Verbleibende Anzahl Taggelder** (Vaterschaft und betreuende Angehörige)

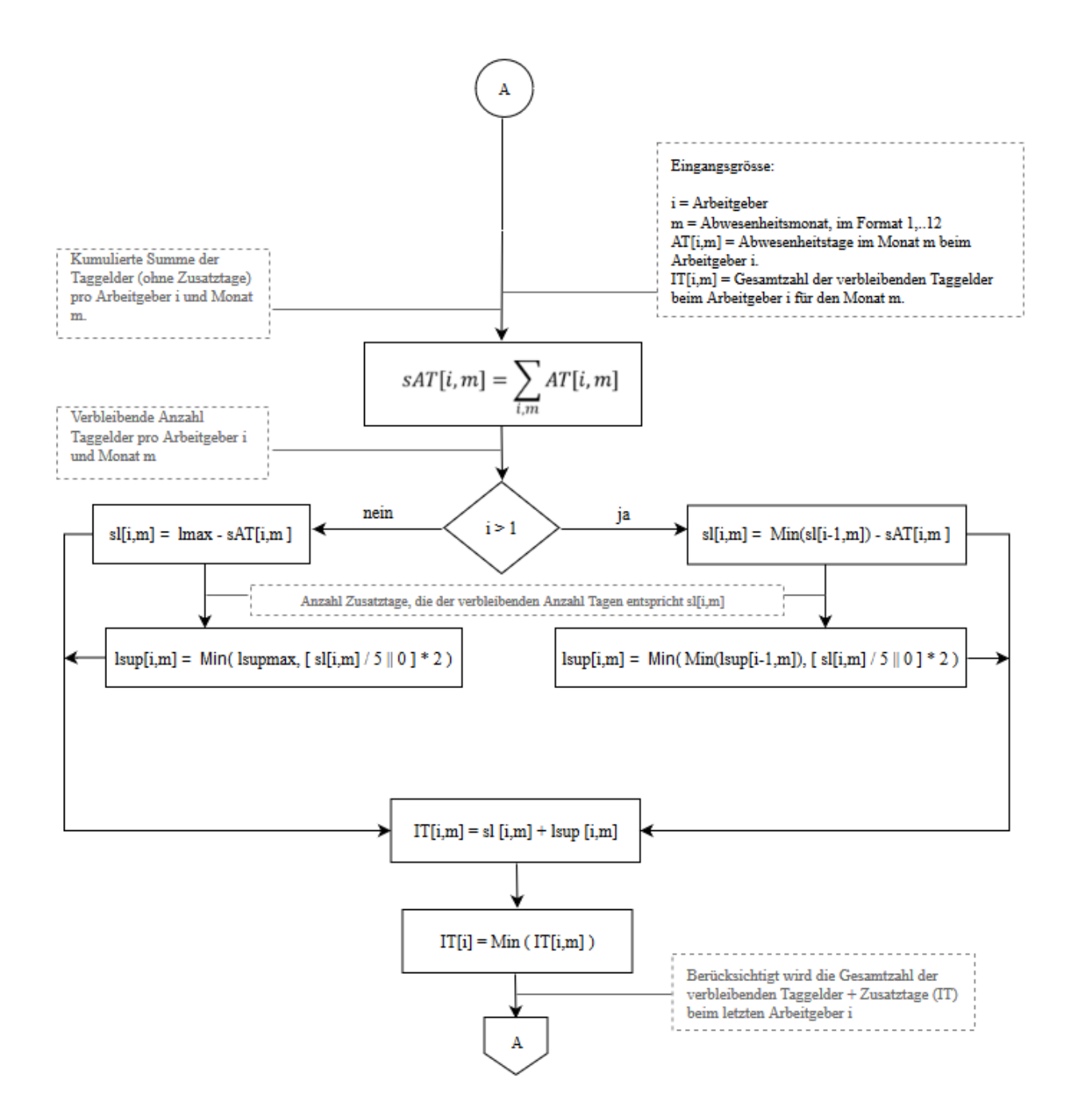

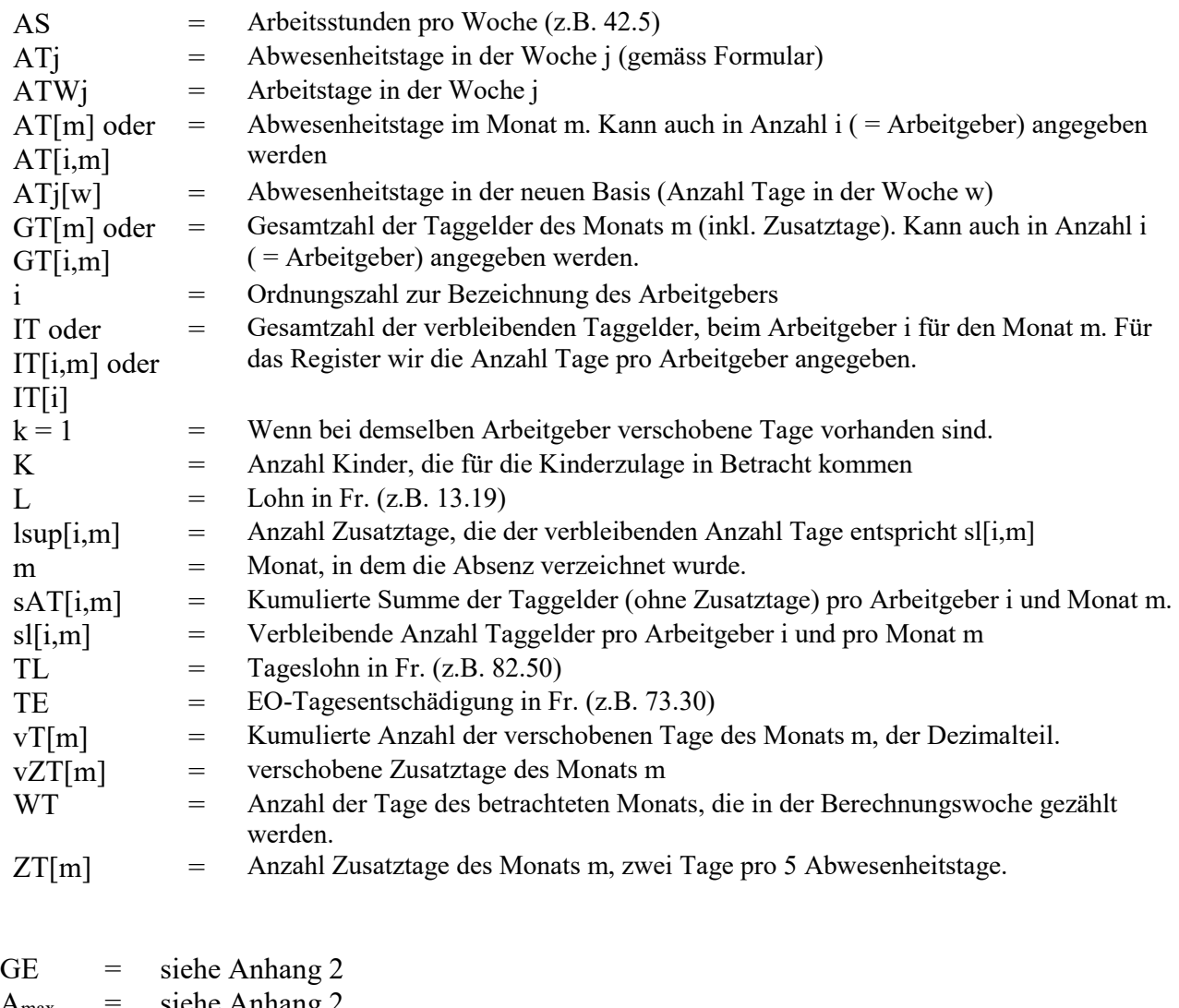

# **Anhang 1 Abkürzungen/Bezeichnungen**

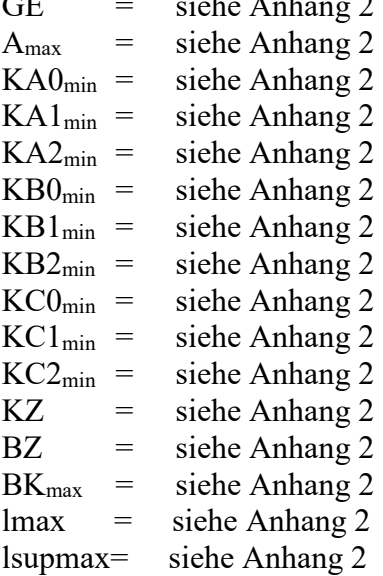

- [A] = grösste ganze Zahl, welche nicht grösser als A ist z.B.  $12 * [2 * 4.24 + 0.5] = 12 * [8.48 + 0.5]$  $= 12 * [8.98] = 12 * 8 = 96$ 
	- Die eckigen Klammern bedeuten also:
	- (1) Der Ausdruck innerhalb der eckigen Klammern ist zuerst **genau** zu berechnen.
	- (2) Anschliessend sind die Nachkommastellen des gemäss (1) berechneten Ausdruckes abzuschneiden.

$$
B = \ldots \quad \boxed{n}
$$

Diese Anweisung bedeutet, dass genau die ersten n Nachkommastellen des rechts vom Gleichheitszeichen stehenden Ausdruckes (bei Festkommadarstellung) zu berücksichtigen sind.

Zum Beispiel:

B .1 2782 2 2 ergibt B = 3.27 B 2 09.7 5.0 0 ergibt B = 14

#### **Anhang 2 Bereitstellung systembedingter Grössen**

Die EO kennt folgende Leistungen:

- Grundentschädigung während der Rekrutenschule und gleichgestellten Dienstzeiten
- Grundentschädigung im Allgemeinen
- Grundentschädigung während Beförderungsdiensten
- Grundentschädigung bei Durchdiener-Kader
- Mutterschaftsentschädigung
- Vaterschaftsentschädigung
- Betreuungsentschädigung
- Kinderzulage
- Betriebszulage\*
- Zulage für Betreuungskosten\*

Bei der Berechnung einer EO-Entschädigung sind Mindestgarantien und Höchstbeträge zu respektieren. Die dazu benötigten Daten sind eindeutig ableitbar aus dem Höchstbetrag der Gesamtentschädigung nach Art. 16a EOG. Sie ändern sich also nur bei einer Änderung dieses Höchstbetrages, d.h. bei einer Anpassung der Erwerbsersatzordnung an die Lohnentwicklung. Sie müssen deshalb nur zu Beginn einer «Entschädigungsperiode» bereitgestellt werden. Es handelt sich um die folgenden Grössen:

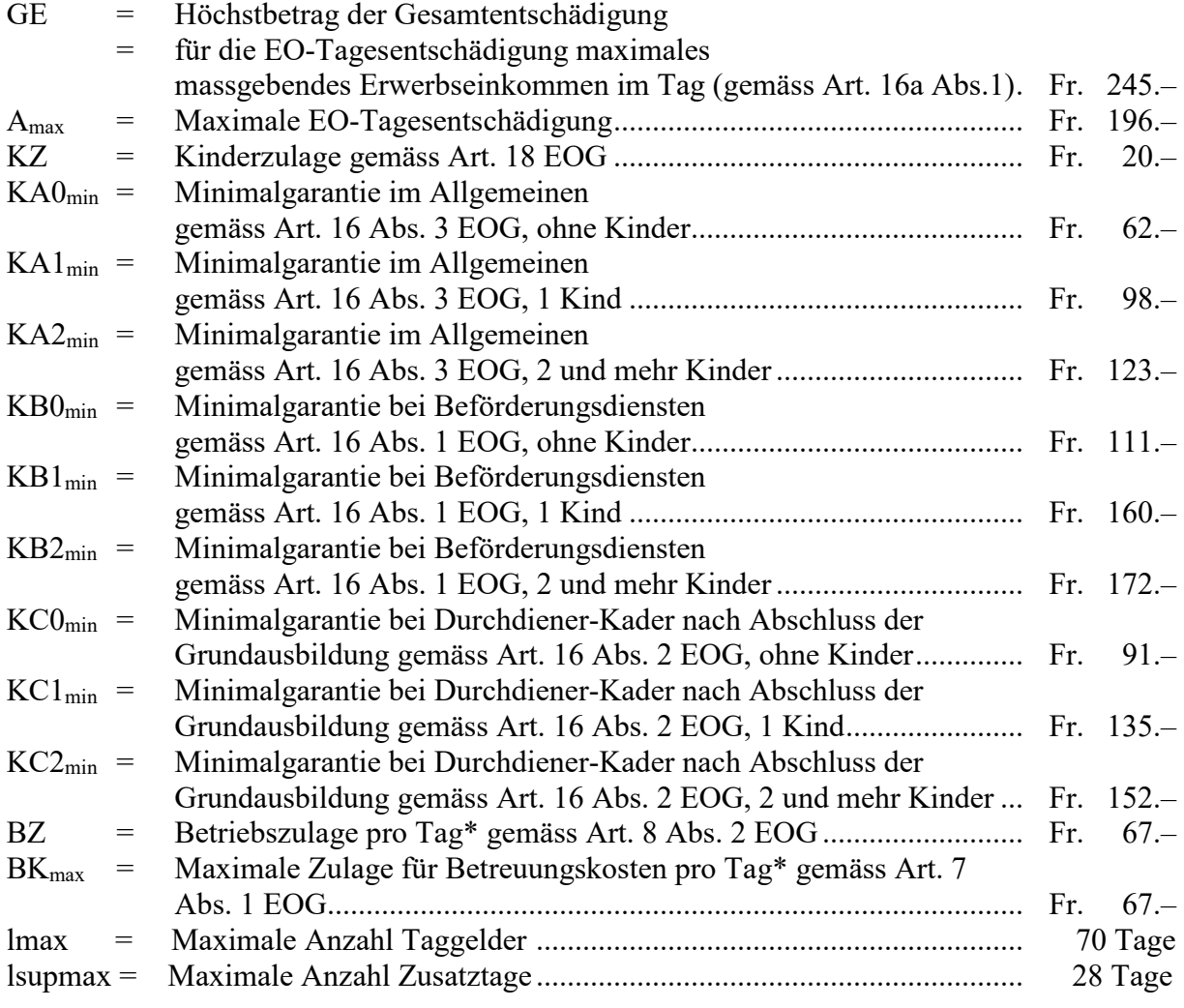

Die Initialisierung dieser Grössen kann sowohl durch direkte Eingabe (siehe nachfolgend Variante 1) als auch durch Berechnung (siehe nachfolgend Variante 2) erfolgen.

\* Diese Zulagen sind nicht in das vorliegende Berechnungsschema einbezogen; sie sind gegebenenfalls noch zusätzlich zu berücksichtigen.

### Prozedurname: **Bereitstellung (Variante 1)**

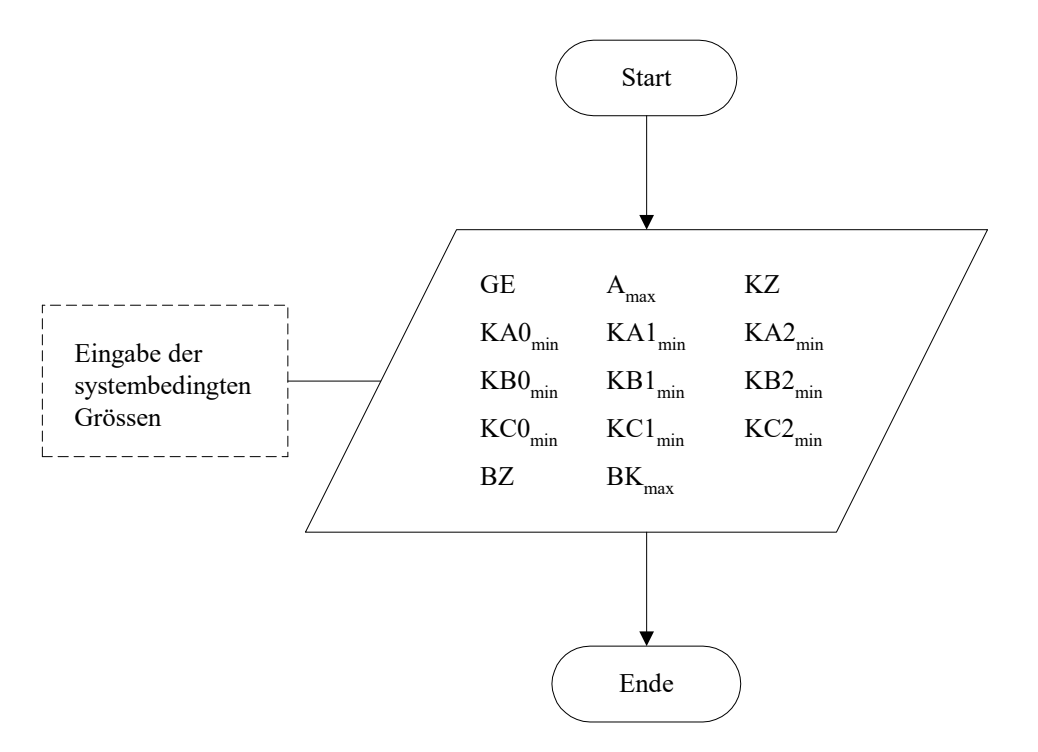

#### Prozedurname: **Bereitstellung (Variante 2)**

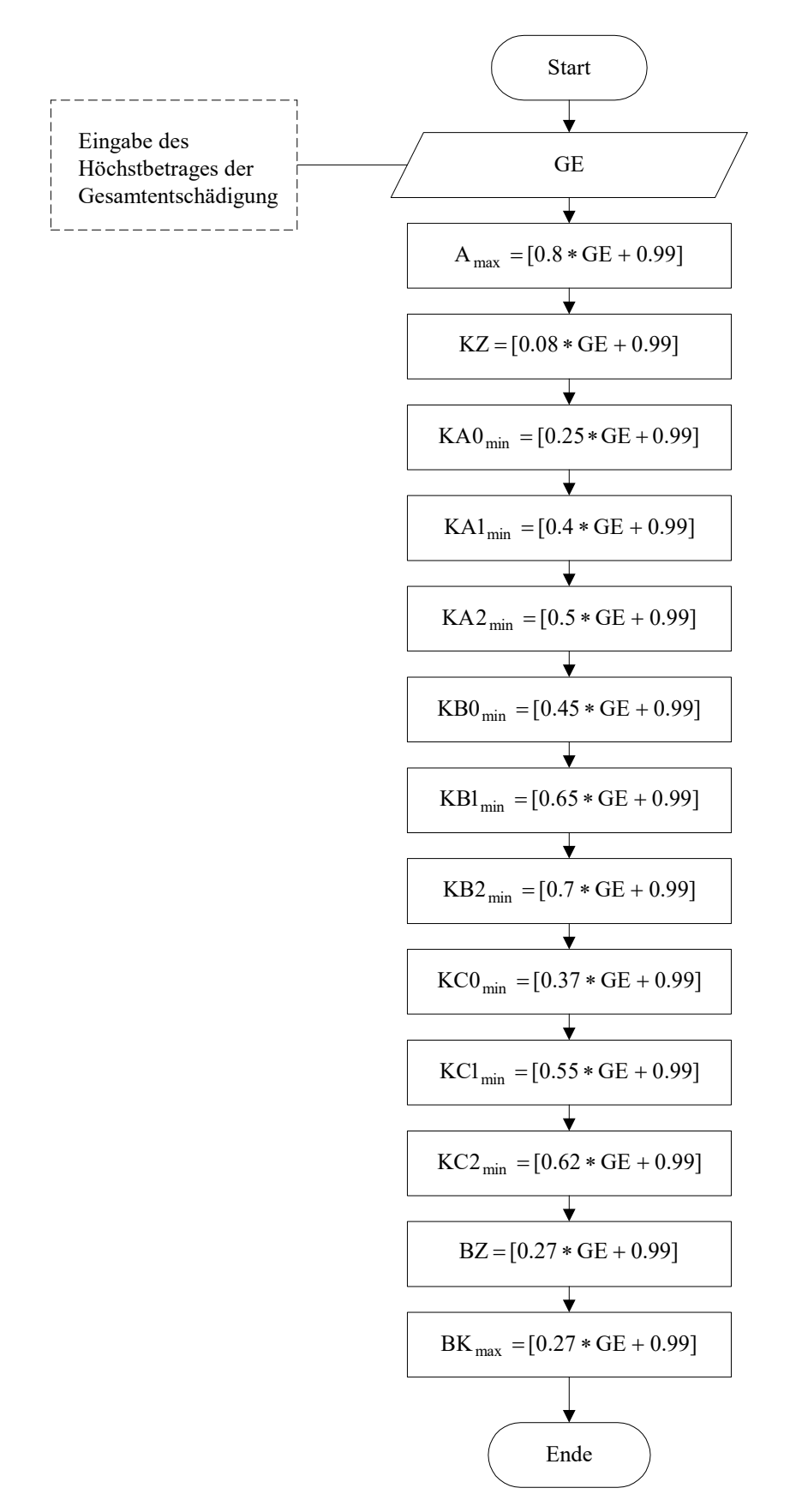